## TK1914 Lab assignment 09 - File Input Output

1. Write a program to merges the two sorted files of names (List A and List B) and writing the resulting sorted lines to a file named newList.

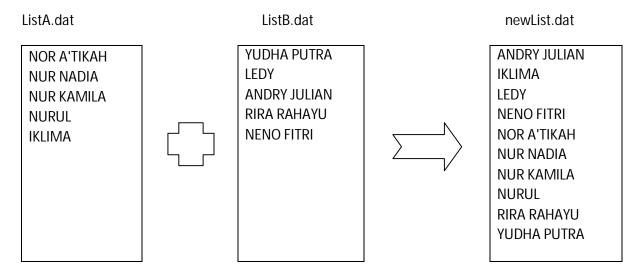

2. Write a program to read a message from file docfile.txt, counts and prints the number of lines, words, and letters. For example, the input:

```
Buah pisang di bawa belayar
Masak sebiji di atas peti
Hutang emas boleh dibayar
Hutang budi dibawa mati
The input had 4 lines, 18 words, 86 characters (with no space)
```

3. Write a program to process a True/False test data. The answer to the test is from file answer.txt while the student's answer is on file student.txt.

Example data on file answer.txt is:

TFFTTFTTTF

The entry for the student.txt file is the student ID, followed by a blank, and student's answer.

Example data on file student.txt is:

A12345 TFFFTFTTTF

A12346 TFFFTTTTTF

The number on questions for the test is 10 and the number of students is 20. The output should be the student's ID, followed by the answers, number of questions and number of correct answers. The output file is score.txt.

Example of the output is:

A12345 TFFFTFTTTF 10 9 A12346 TFFFTTTTTF 10 9

4. Write a program to update student's score. The file tk1914.txt contains student's ID and current scores in the range 0-100. A sample data on file tk1914.txt is:

A12345 67 A12346 80

Your program should allow user to enter new data and write on the file tk1914.txt. Example of the updated file tk1914.txt is:

A12345 67 45 A12346 80 85

Your program also should calculate the average and grade using this scale: 90-100 (A), 80-89(B), 70-79(C), 60-69(D), 50-59(E) and 0-49(F). Example of the output is:

A12345 67 45 56 E A12346 80 85 82.5 B

 Write a program to calculate the total ticket sales for the football game at UKM Stadium. There are four types of tickets – box(RM250), sideline(RM100), premium(RM50), and general admission(RM25). Sample data are as follows:

| ticketPrice | numberofTicketSold |
|-------------|--------------------|
| 250         | 5750               |
| 100         | 28000              |
| 50          | 35750              |
| 25          | 18750              |

Output the number of tickets sold and the total sale amount.